### **Sample Question Paper 2022-2023**

#### **Class : XI**

# **Subject: Computer Science(Theory)**

**Max. Time: 3 Hours Max. Marks: 70** 

**Note: This question paper contains five sections, Section A to E. General Instructions:** 

- **1. This question paper contains five sections, Section A to E.**
- **2. All questions of a particular section must be attempted in the correct order.**
- **3. SECTION A has 18 Objective Type Questions of 1 mark each.**
- **4. SECTION B has 07 Very Short Answer Type Questions carrying 02 marks each.**
- **5. SECTION C has 05 Short Answer Type Questions carrying 03 marks each.**
- **6. SECTION D has 03 Long Short Answer Type Questions carrying 05 marks each.**
- **7. SECTION E has 02 Questions carrying 04 marks each. One Internal choice is given in Q35 against part c only.**
- **8. All programming questions are to be answered using Python Language only.**

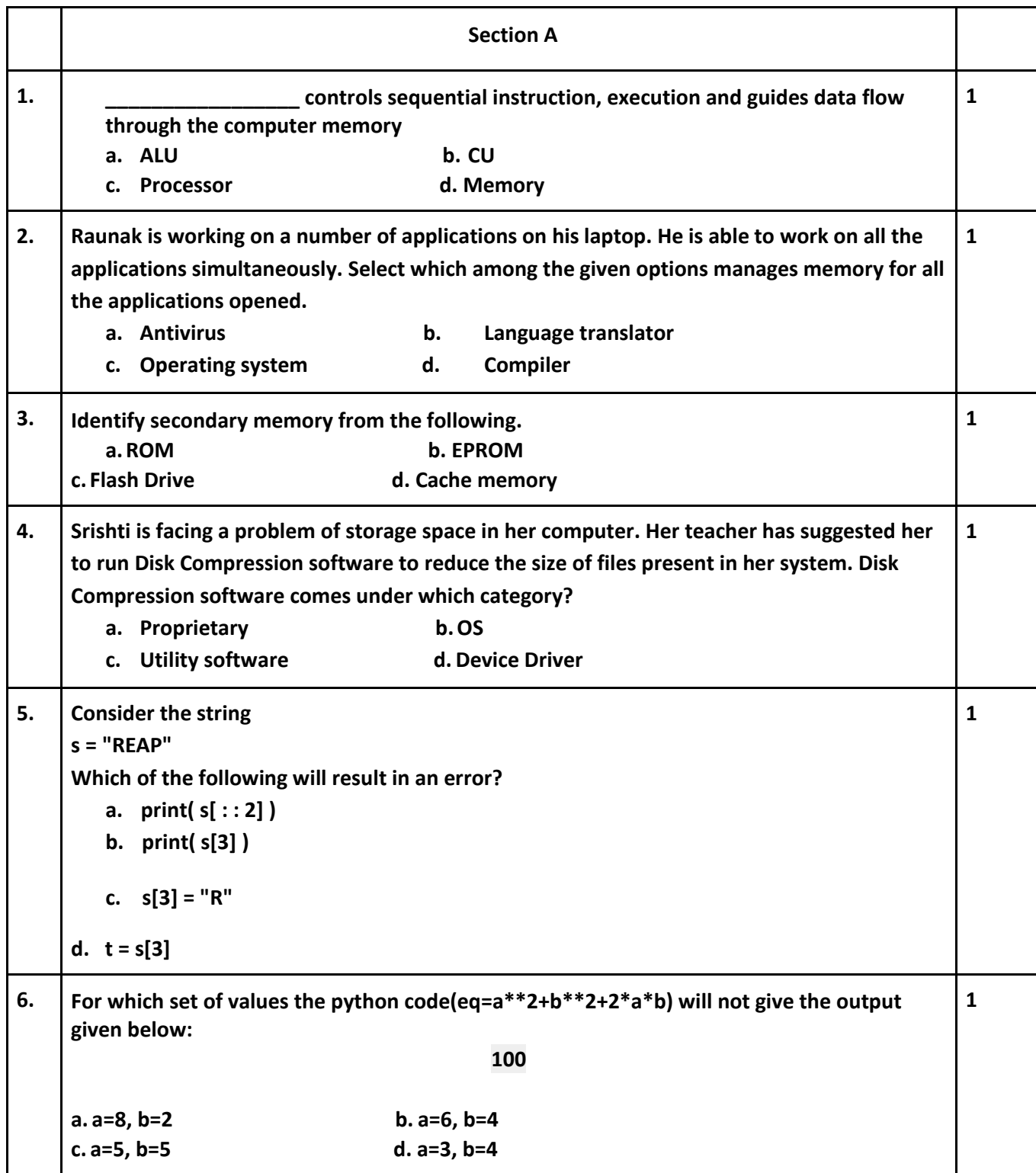

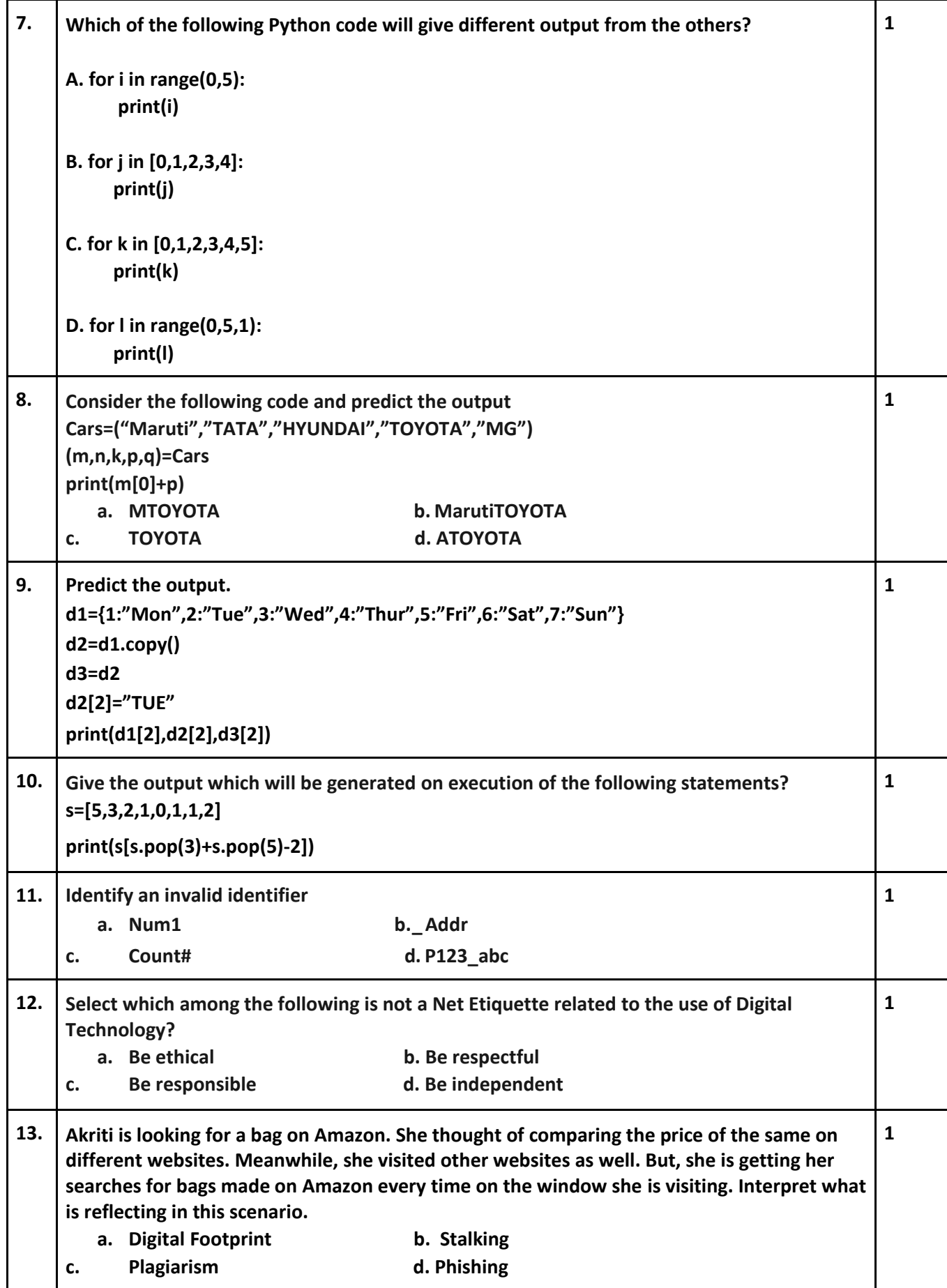

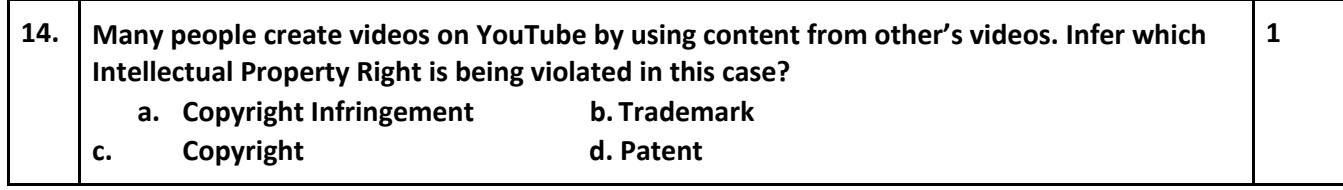

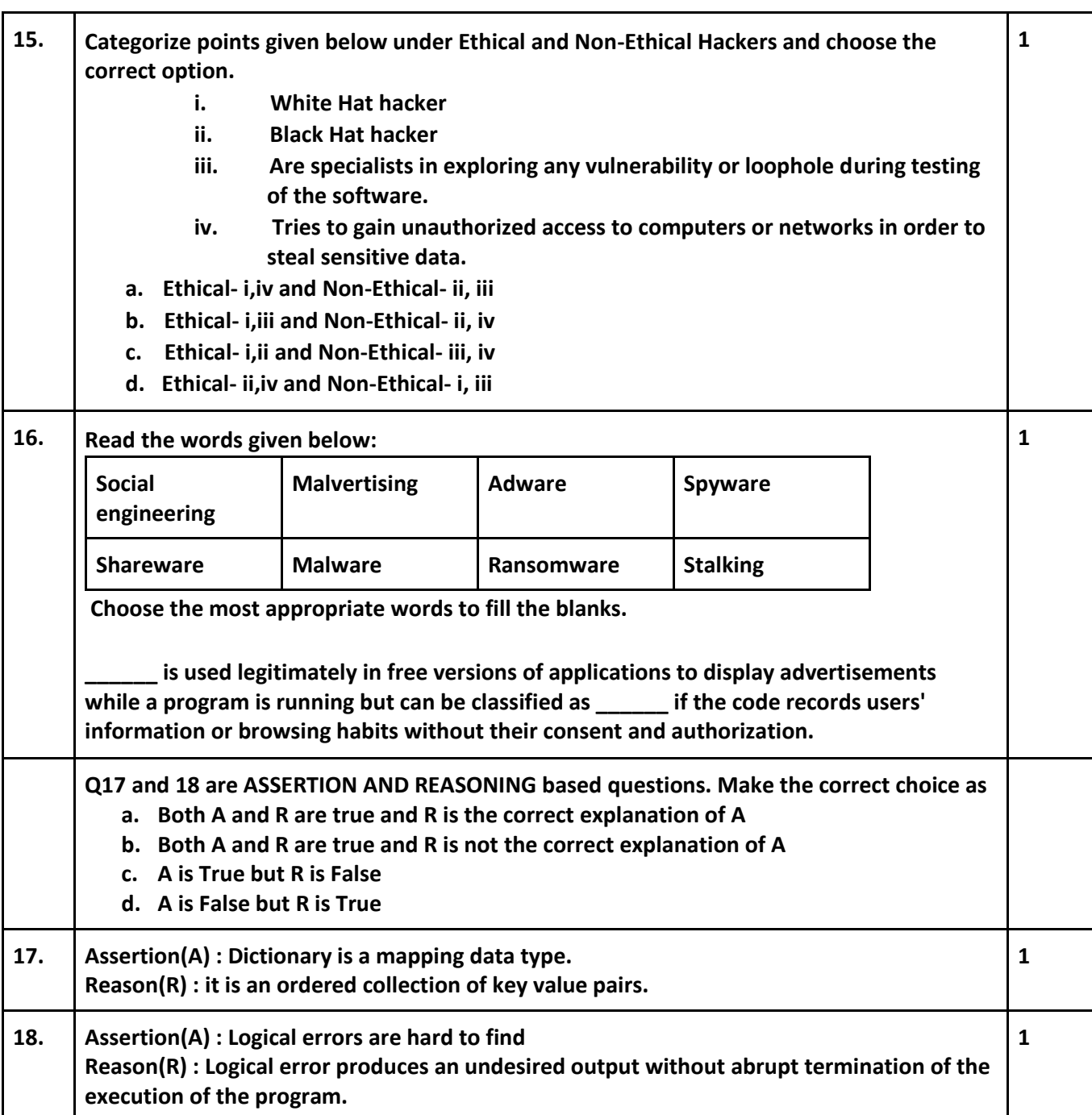

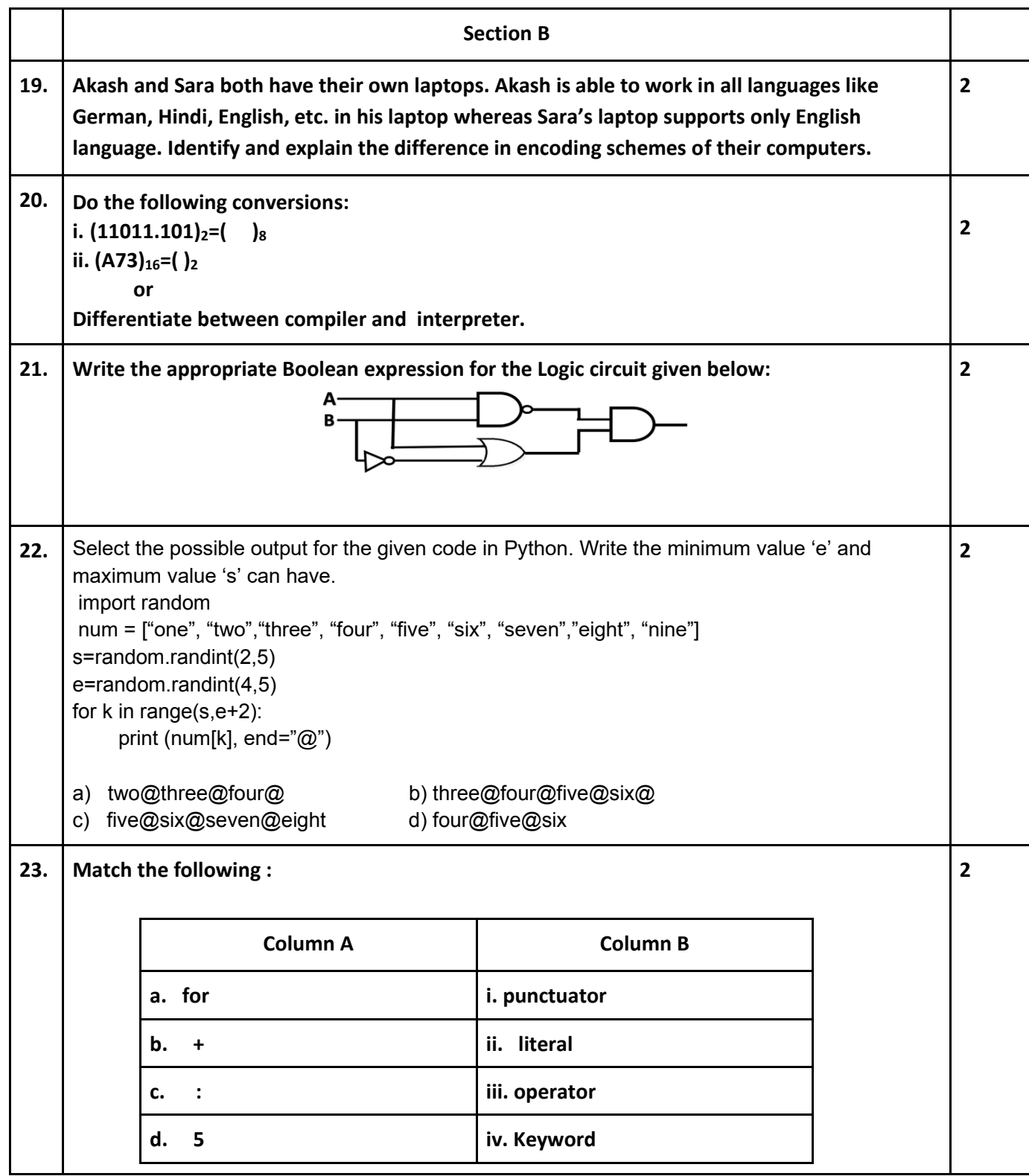

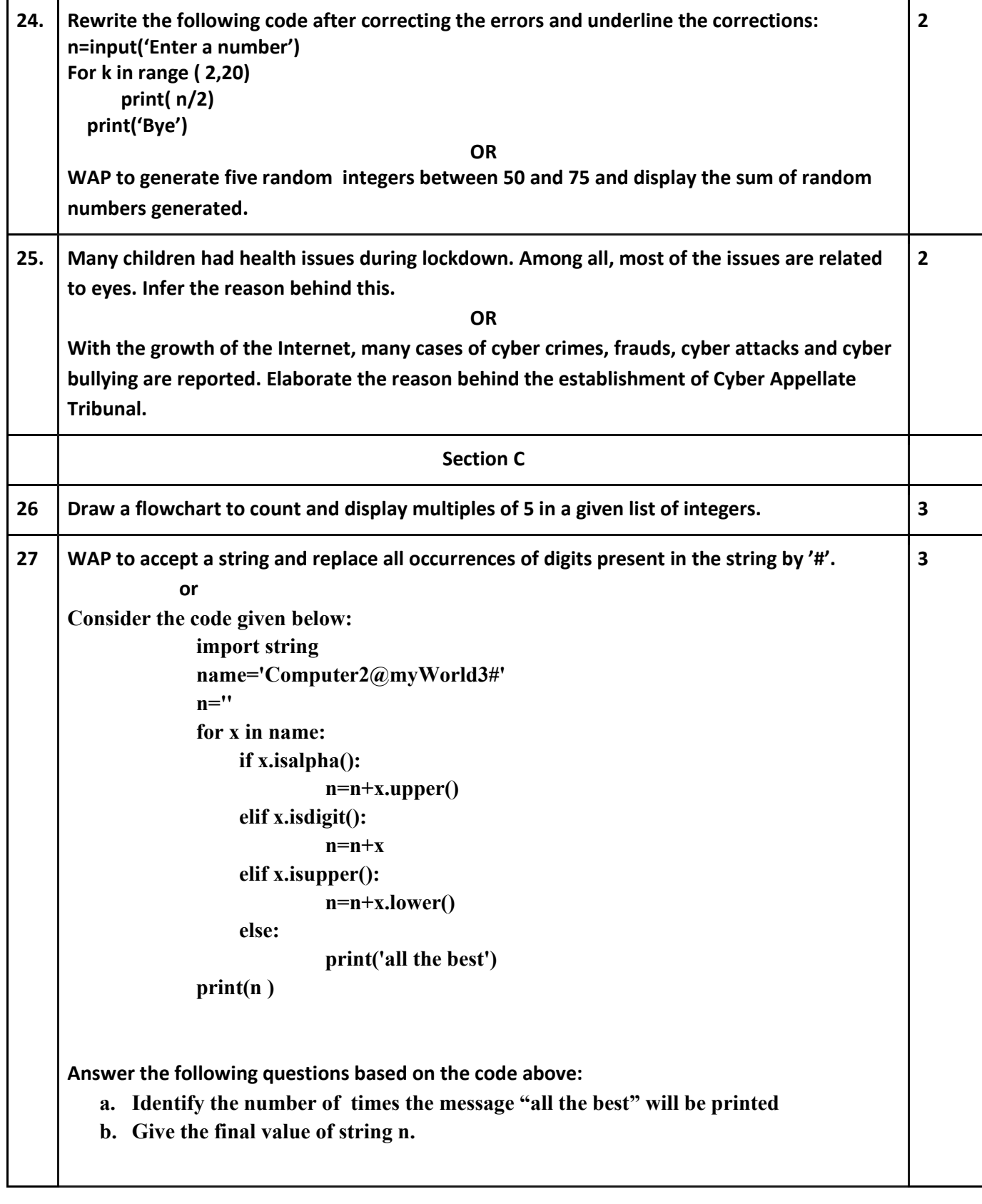

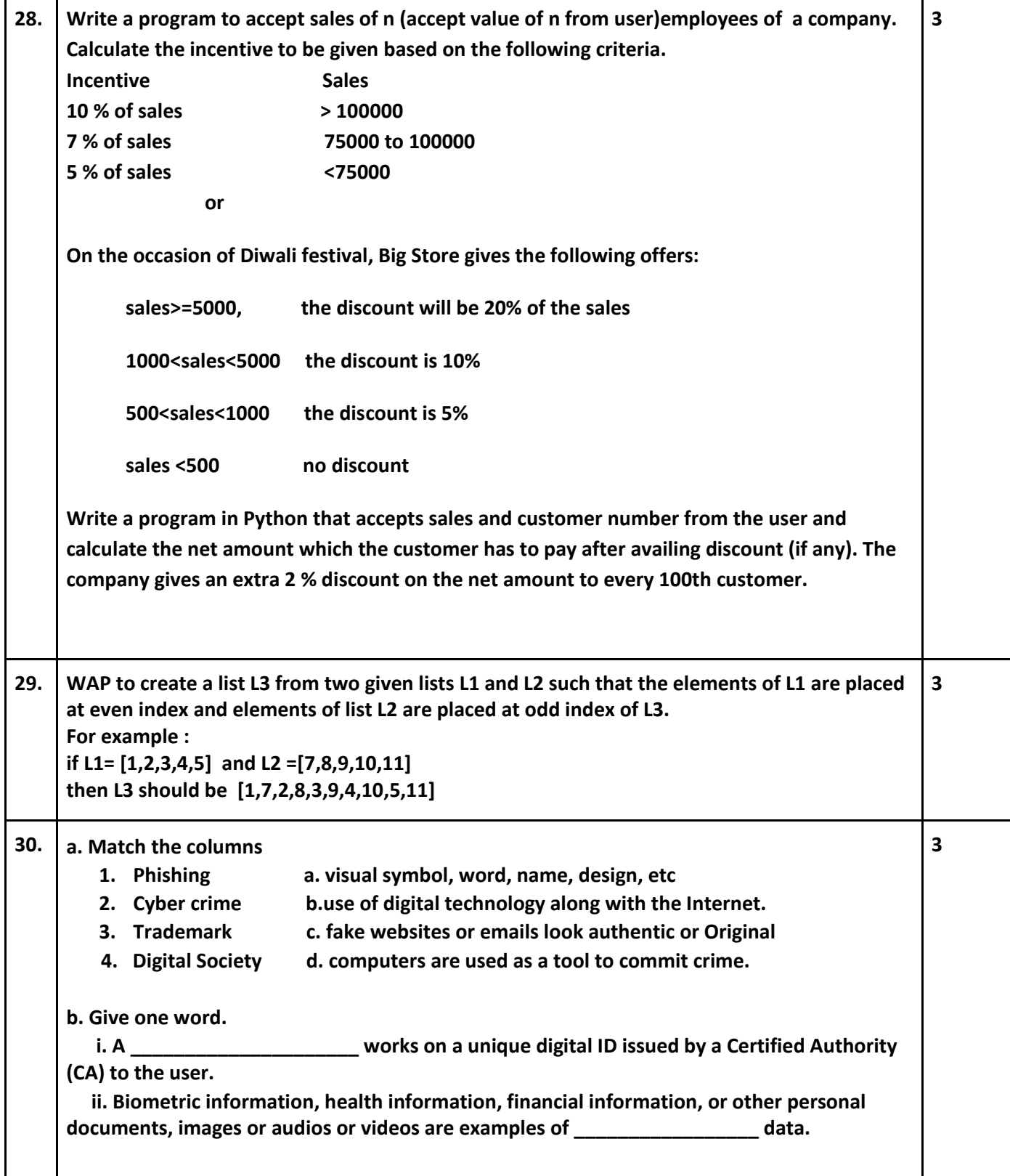

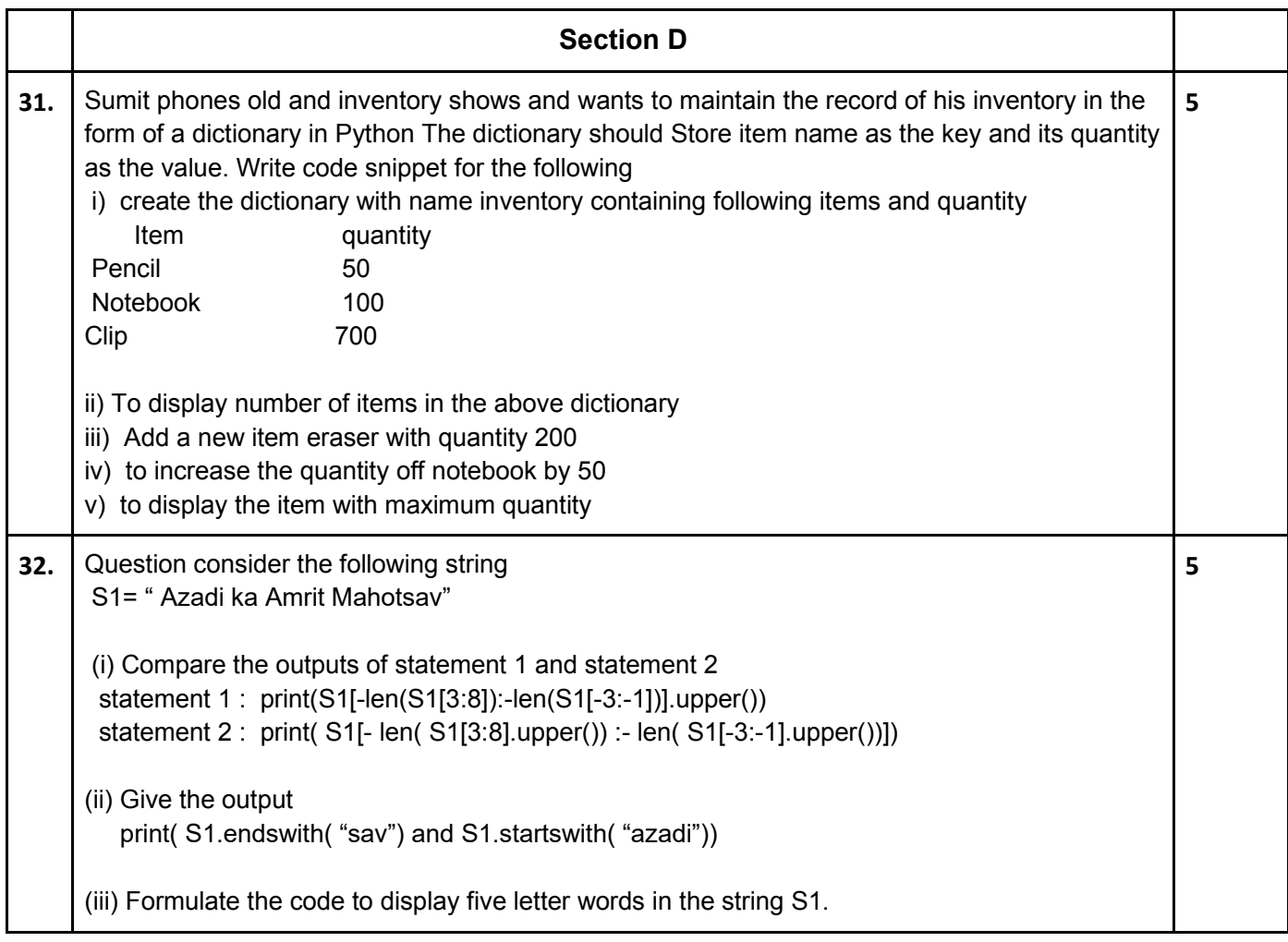

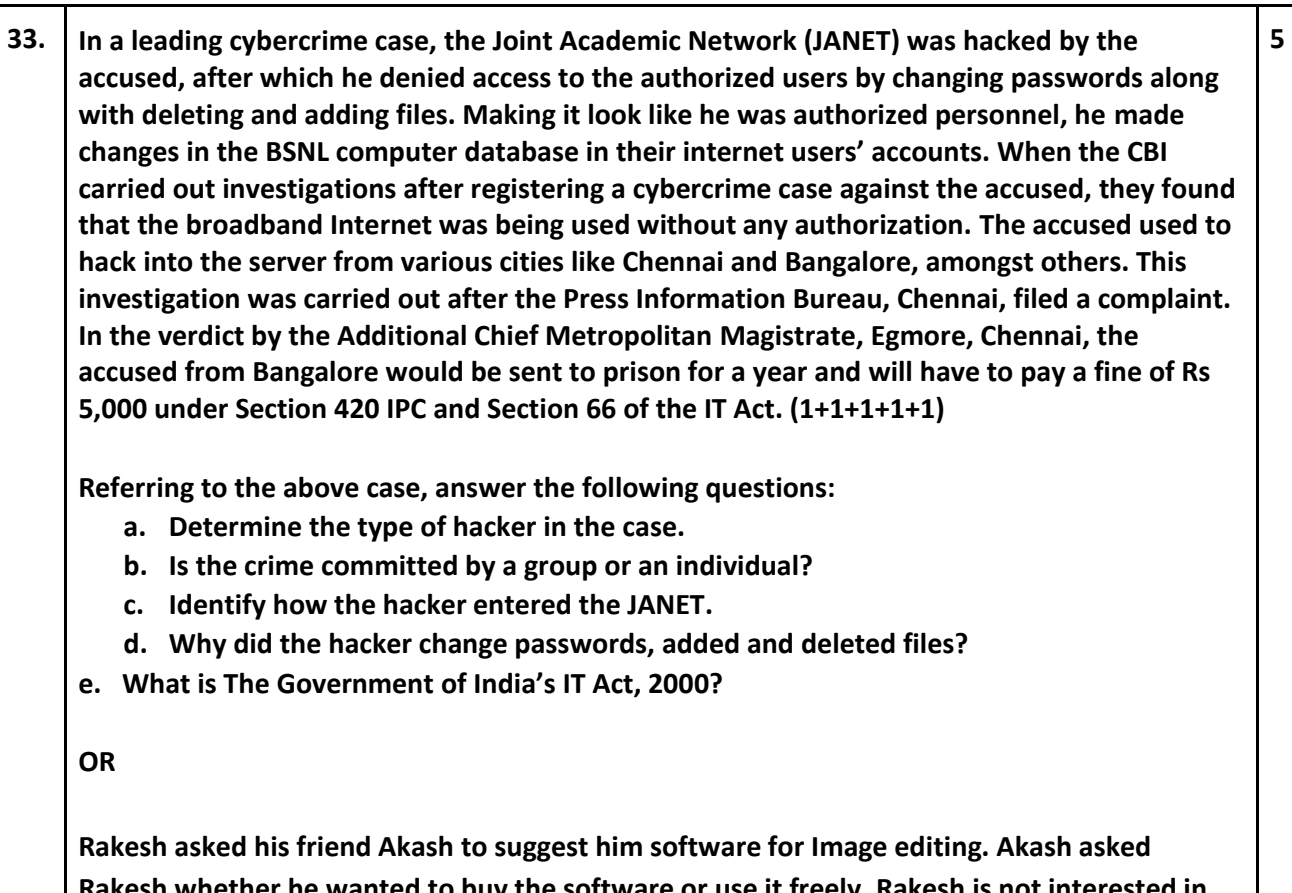

**Rakesh whether he wanted to buy the software or use it freely. Rakesh is not interested in buying. Help Akash to find a solution for his friend by answering the following questions. (1+1+2+1)** 

**a. State the difference between License and Open Source License.** 

**b. Name two popular categories of Public Licenses.** 

**c. Name a FOSS for** 

**i. Image editing software** 

**ii. Browser** 

**d. Explain Software Piracy** 

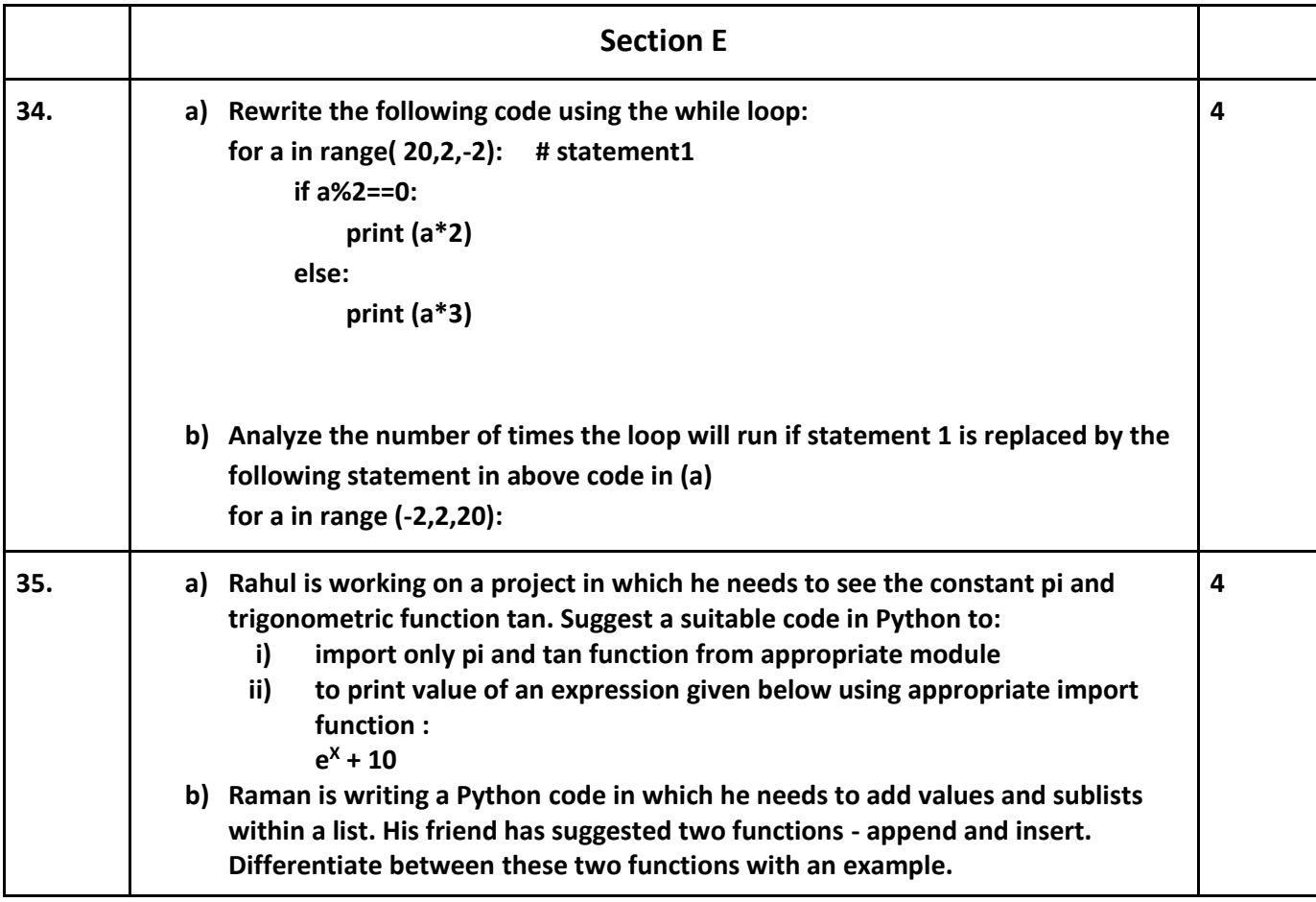

## **Marking Scheme Computer Science 2022-23**

**Max. Time: 3 Hours Max. Time: 3 Hours Max. Marks: 70** *Max. Marks: 70* **Max. Marks: 70** 

**Note: This question paper contains five sections, Section A to E. General Instructions:** 

- **1. This question paper contains five sections, Section A to E.**
- **2. All questions of a particular section must be attempted in the correct order.**
- **3. SECTION A has 18 Objective Type Questions of 1 mark each.**
- **4. SECTION B has 07 Very Short Answer Type Questions carrying 02 marks each.**
- **5. SECTION C has 05 Short Answer Type Questions carrying 03 marks each.**
- **6. SECTION D has 03 Long Short Answer Type Questions carrying 05 marks each.**
- **7. SECTION E has 02 Questions carrying 04 marks each. One Internal choice is given in Q35 against part c only.**
- **8. All programming questions are to be answered using Python Language only.**

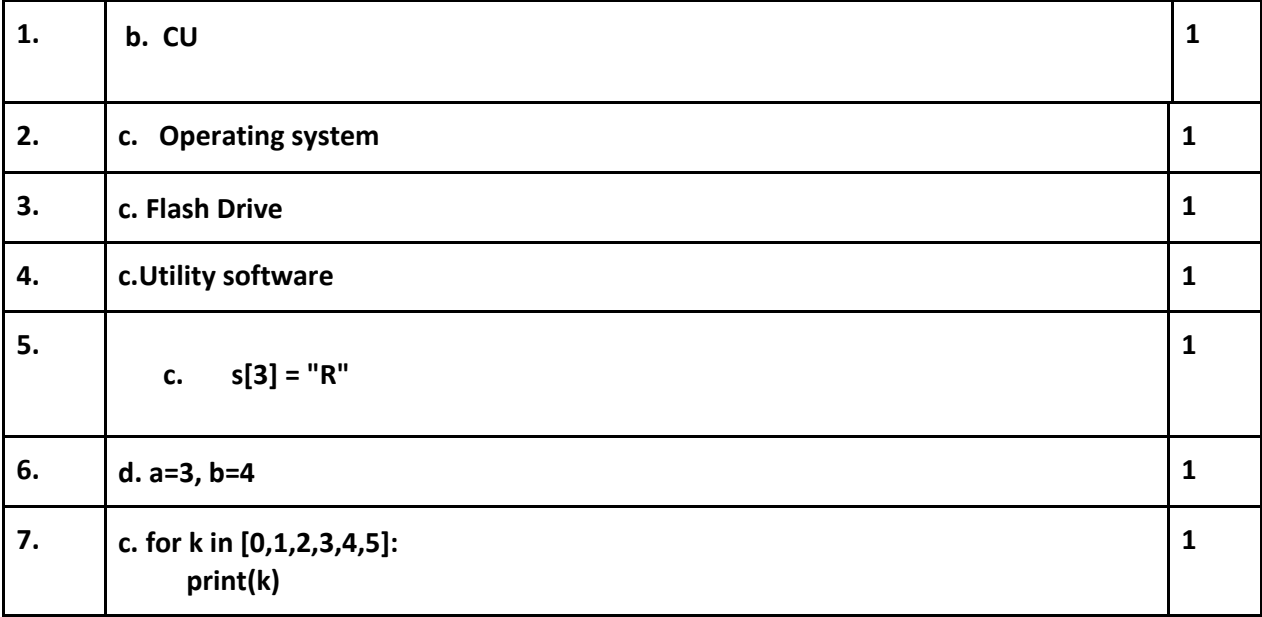

#### **SECTION A**

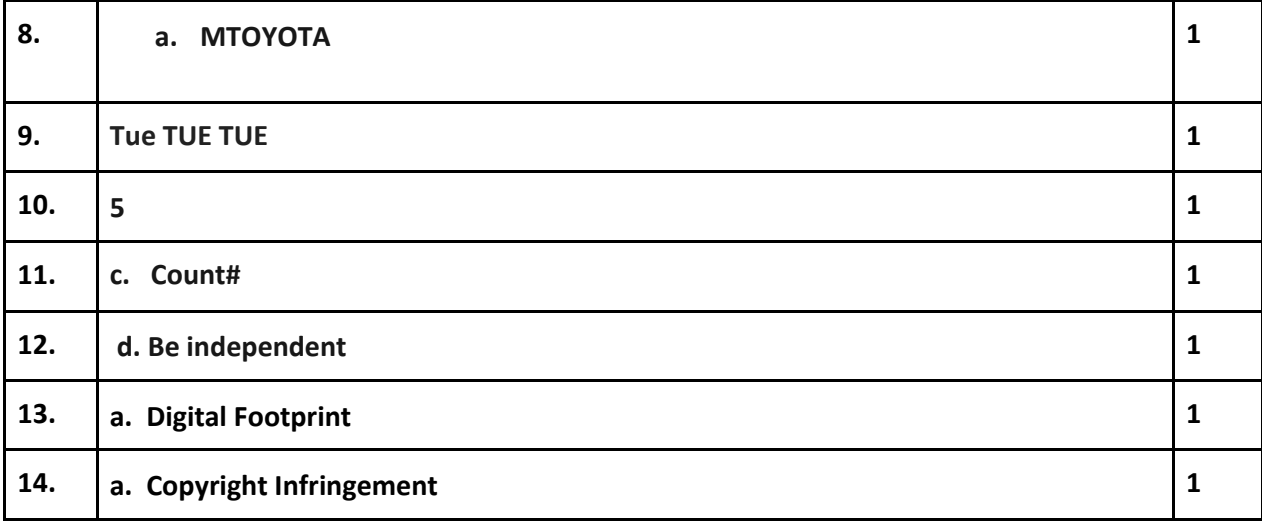

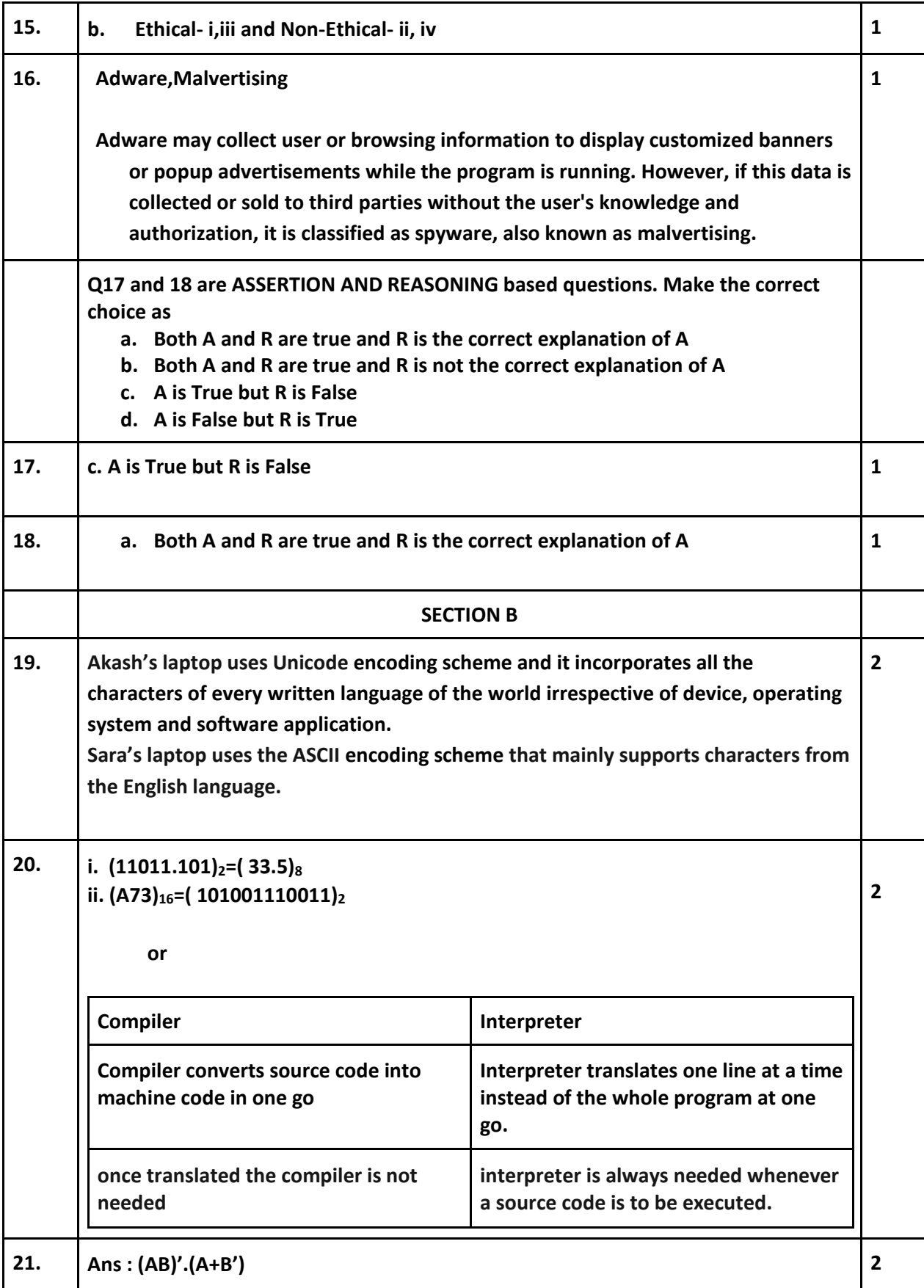

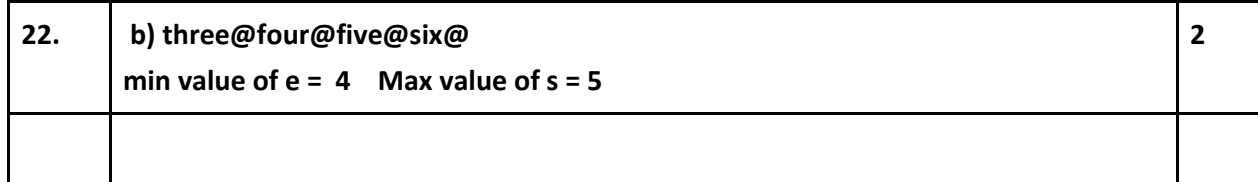

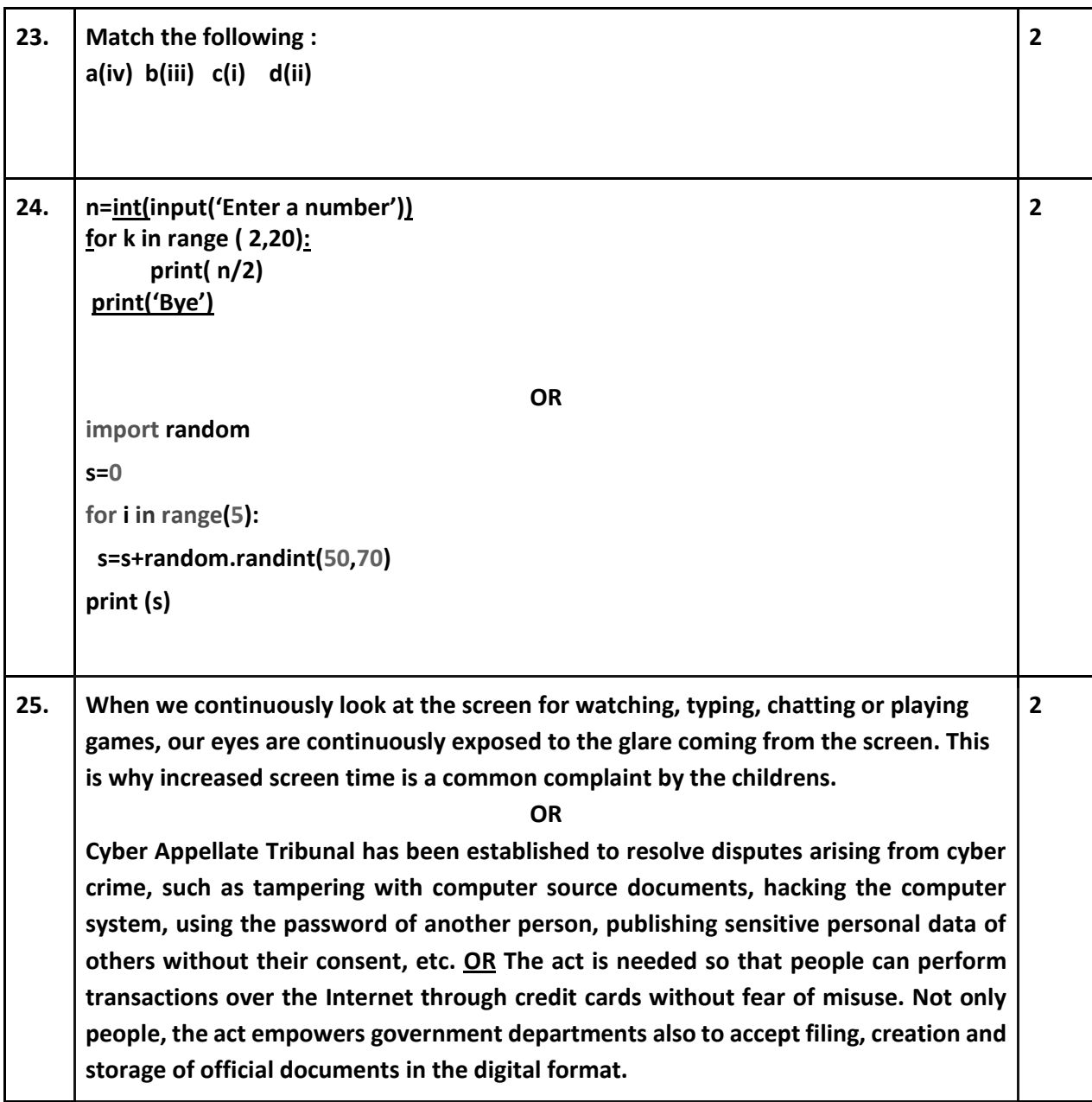

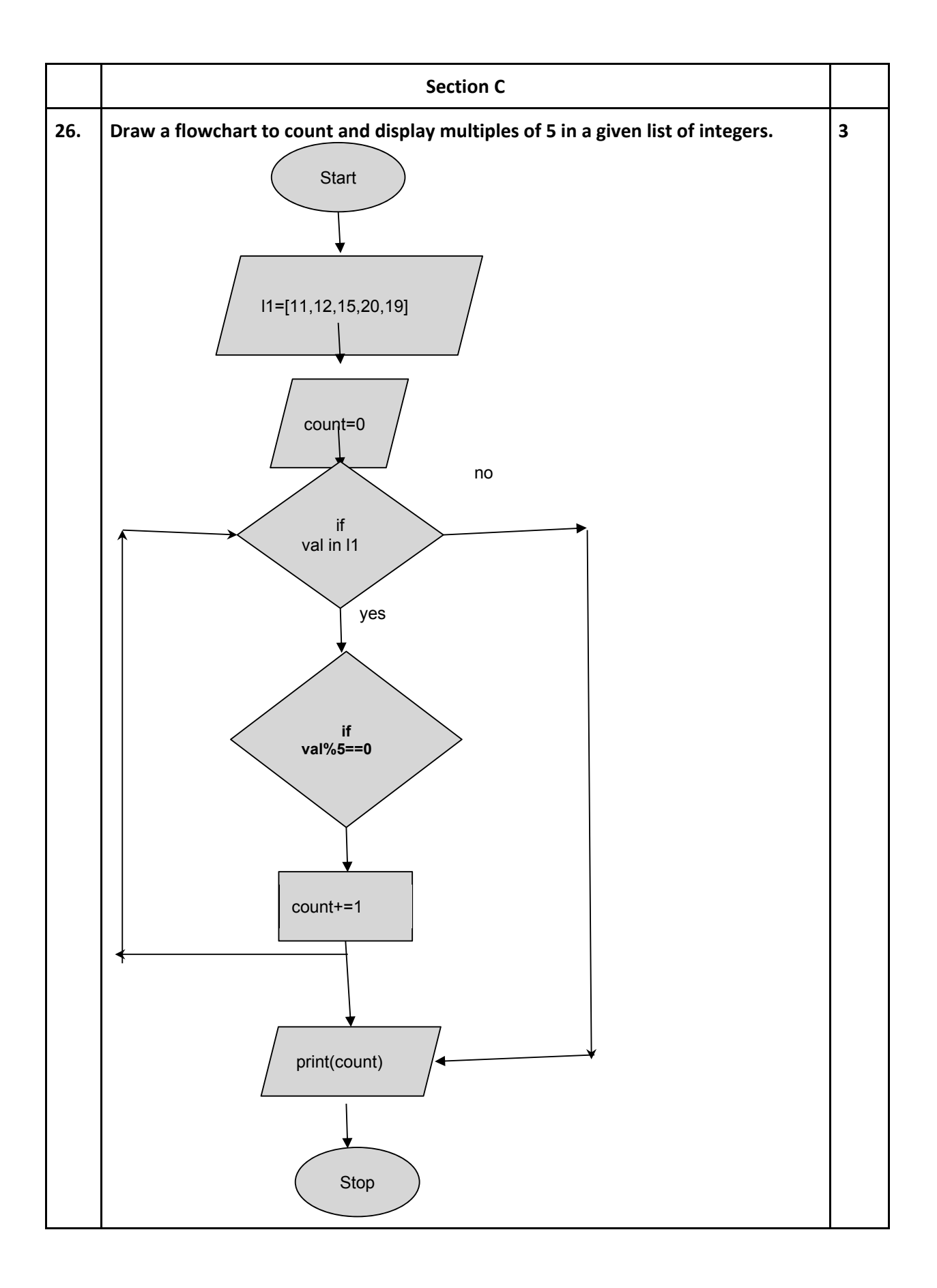

```
27. WAP to accept a string and replace all occurrences of digits present in the string by 
í#í. 
st1=input('Enter a string') 
st2=' ' 
for i in st1: 
  if i in '0123456789': 
     st2=st2+'#' 
  else: 
     st2=st2+i 
 print (st2) 
               or 
Consider the code given below: 
                import string 
                name='computer2@myworld3#' 
                n='' 
                for x in name: 
                     if x.isalpha(): 
                                 n=n+x.upper() 
                      elif x.isdigit(): 
                                 n=n+x 
                      elif x.isupper(): 
                                n=n+x.lower() 
                      else: 
                                 print('all the best') 
                print(n ) 
Answer the following questions based on the code above: 
    a. 2 times 
    b. COMPUTER2MYWORLD3 
                                                                                            3
```
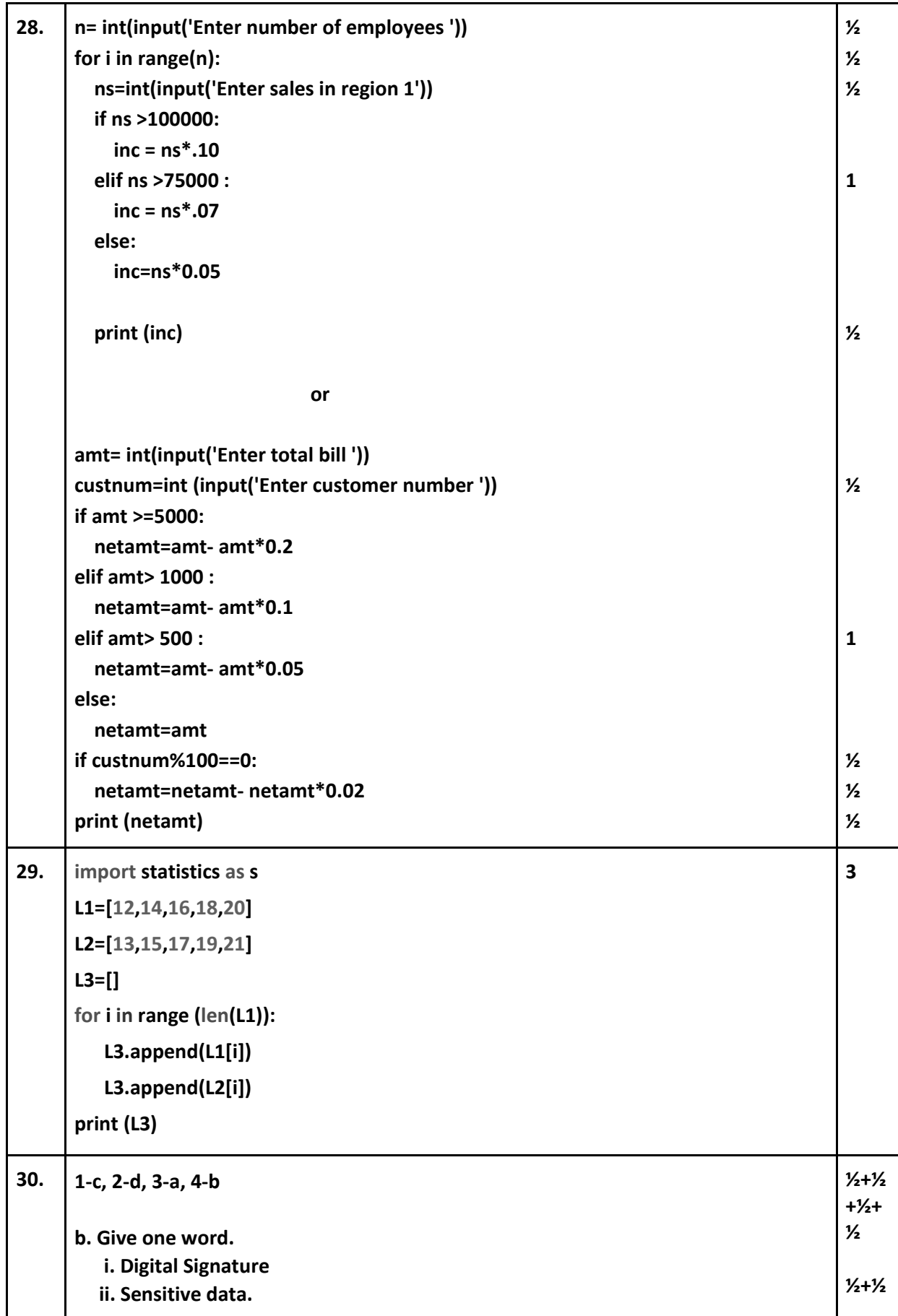

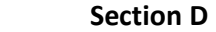

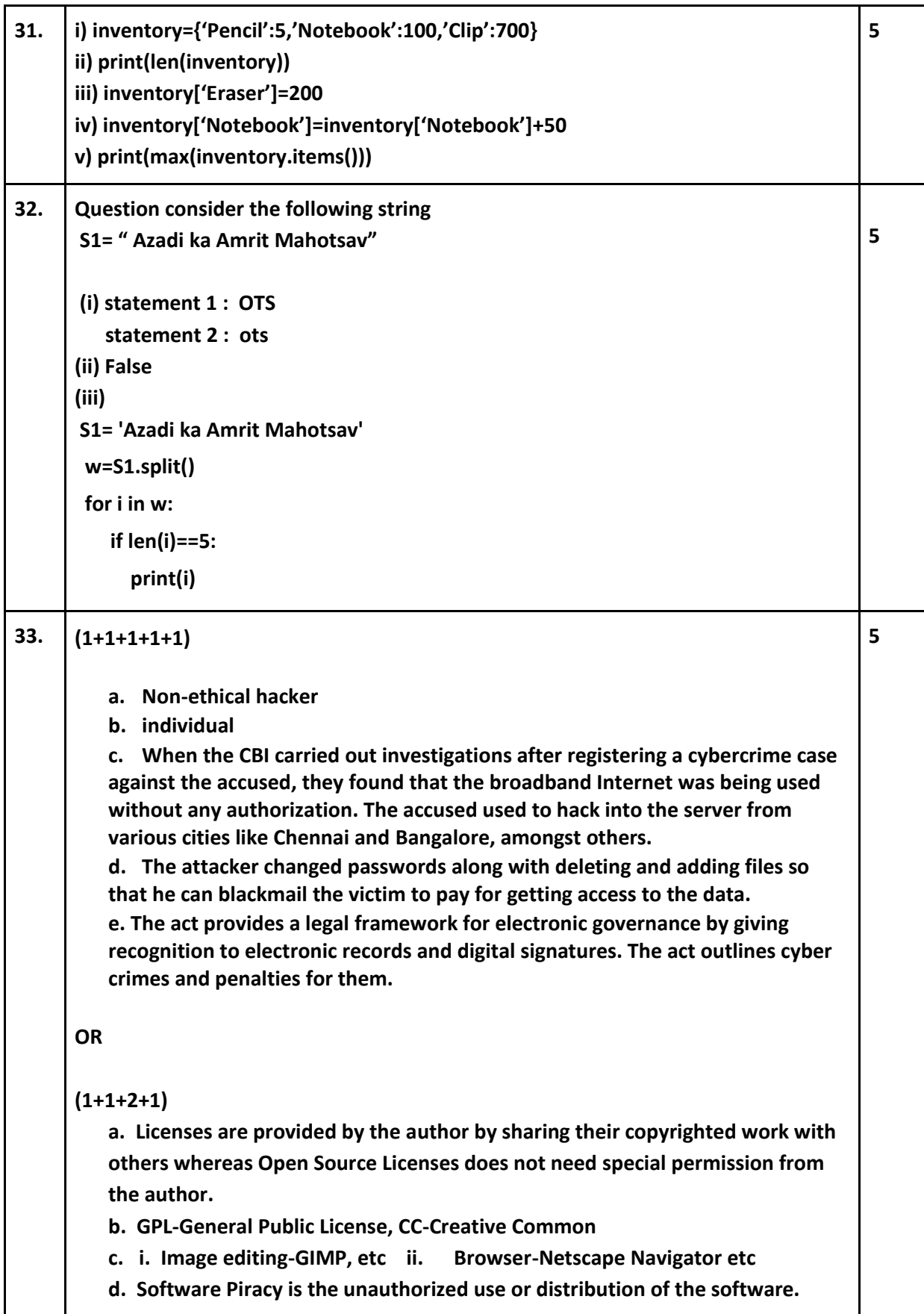

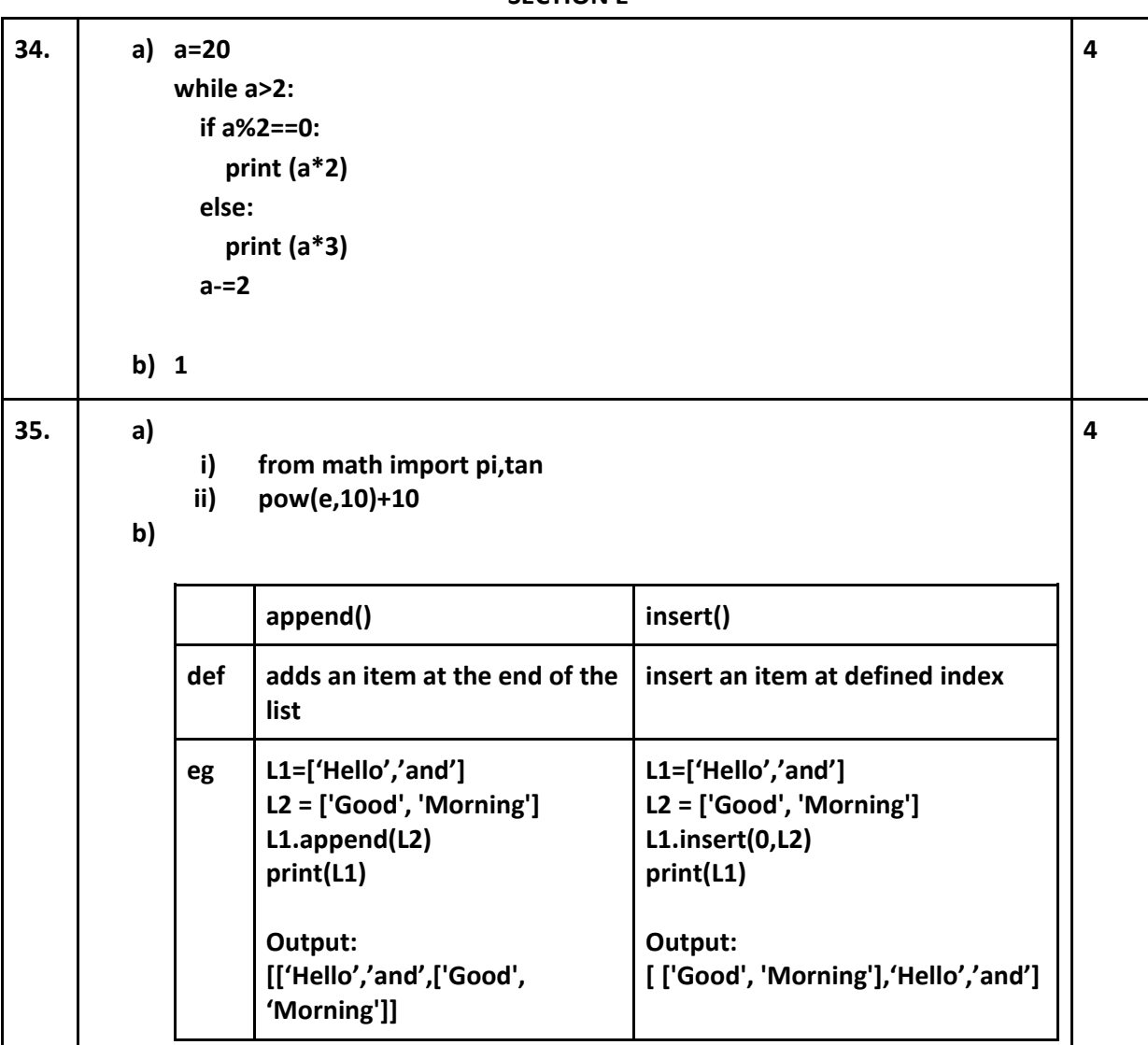